Please consider the following in your review. You should directly (or indirectly) comment on the 7 points alluded to in this article:

- Be specific about what you liked and disliked about the film. Instead of writing "Lambada was dumb", explain why you
  thought it was "dumb". "Although aimed at an older audience, the director of Lambada (Boaz Davidson) thought that
  having his main character ride a Harley would be enough to cement his 'bad boy' image. It wasn't"
- Refer to actors and characters in the film by name. Who impeded the film, and who salvaged it?
- Do not give an exhaustive recap of the film; I am more interested in your personal interpretation.
- Who is this movie targeted towards, and why?
- Is this a film, or is this a movie?
- I strongly suggest drafting your review in Google Docs or MS Word, and then copying and pasting the body of text into your IMBD review just before posting. This will allow you to leave and return to your work.

I would like you to do the following to submit to me your IMDB reviews.

- 1. In a new tab, go to IMDB.com and log in if you haven't already
- 2. Click on your name in the upper right hand corner, and select "Your Activity"

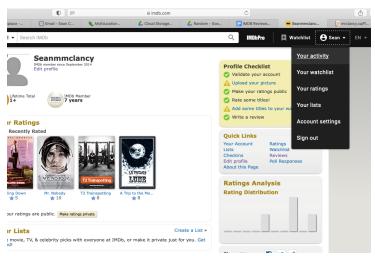

6. Go to the "Quick Links" section and select "Reviews"

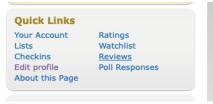

7. Copy the URL in the browser address bar

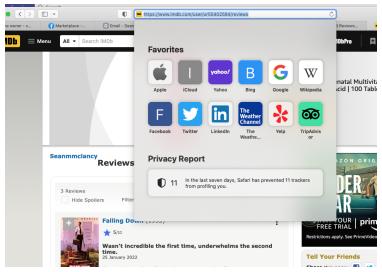

- 8. On the appropriate page (your teacher will let you know where), you will write your name
- 9. Highlight your name, and hit "Command+K"
- 10. Paste the URL where it states "Search or paste a link" and hit "Apply"

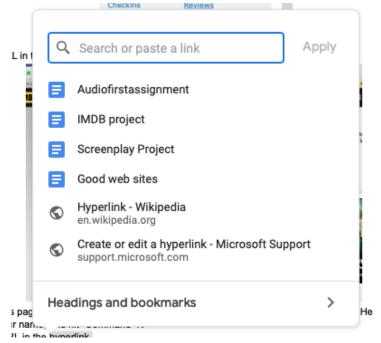

11. You're done!